## Oracle 10g Database Control

[\[Oracle Database10g](http://typea.info/tips/wiki.cgi?page=Oracle+Database10g)]

Database Control

 \$emctl start dbconsole TZ set to Japan Oracle Enterprise Manager 10g Database Control Release 10.2.0.1.0 Copyright (c) 1996, 2005 Oracle Corporation. All rights reserved. http://localhost.localdomain:1158/em/console/aboutApplication Starting Oracle Enterprise Manager 10g Database Control ................. started. ------------------------------------------------------------------

 Logs are generated in directory /opt/oracle/app/oracle/product/10.2.0 /db\_1/vboxfedora10\_oradb1 /sysman/log

 \$ emctl status dbconsole TZ set to Japan Oracle Enterprise Manager 10g Database Control Release 10.2.0.1.0 Copyright (c) 1996, 2005 Oracle Corporation. All rights reserved. http://localhost.localdomain:1158/em/console/aboutApplication Oracle Enterprise Manager 10g is running. ------------------------------------------------------------------ Logs are generated in directory /opt/oracle/app/oracle/product/10.2.0/db\_1/vboxfedora10\_oradb1 /sysman/log

 \$ emctl stop dbconsole TZ set to Japan Oracle Enterprise Manager 10g Database Control Release 10.2.0.1.0 Copyright (c) 1996, 2005 Oracle Corporation. All rights reserved. http://localhost.localdomain:1158/em/console/aboutApplication Stopping Oracle Enterprise Manager 10g Database Control ... ... Stopped.

URL

 $http:// : /em$ 

 \$ cat \$ORACLE\_HOME/install/portlist.ini iSQL\*Plus HTTP port number =5560 Enterprise Manager Console HTTP Port (oradb1) = 1158 Enterprise Manager Agent Port (oradb1) = 3938 Enterprise Manager コンソールの HTTP ポート (oradb1) = 1158 Enterprise Manager (oradb1) = 3938

SYS,SYSMAN,SYSTEM

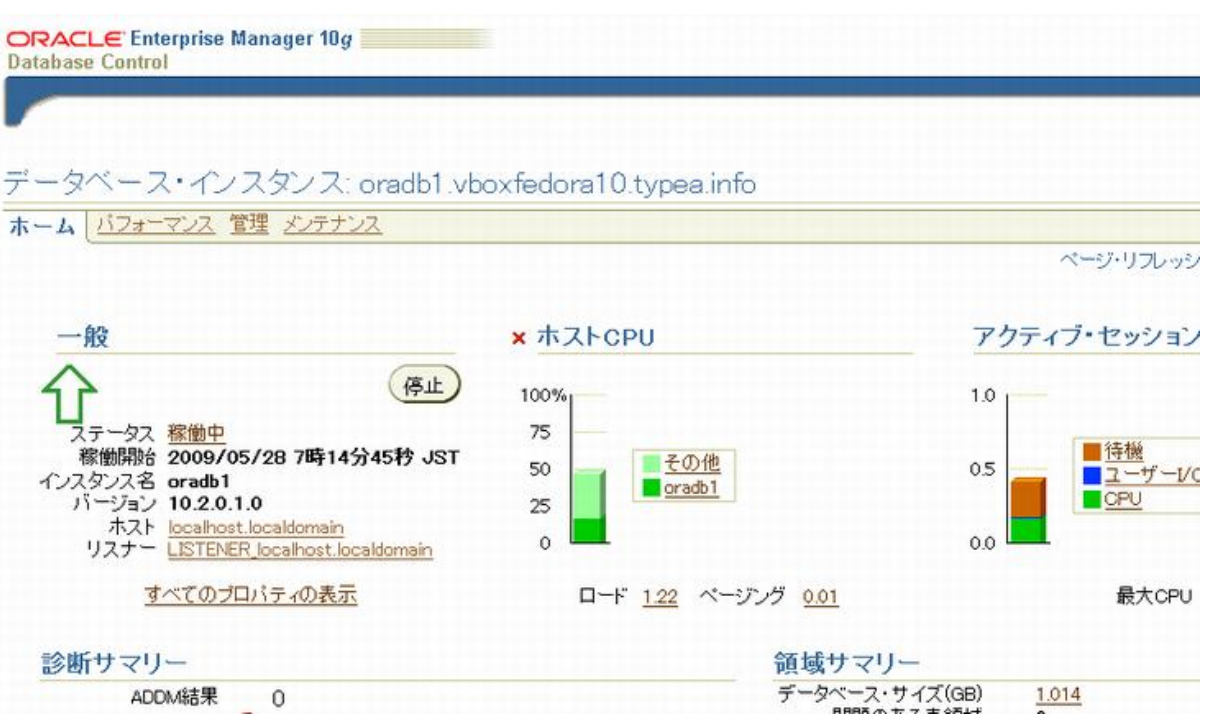

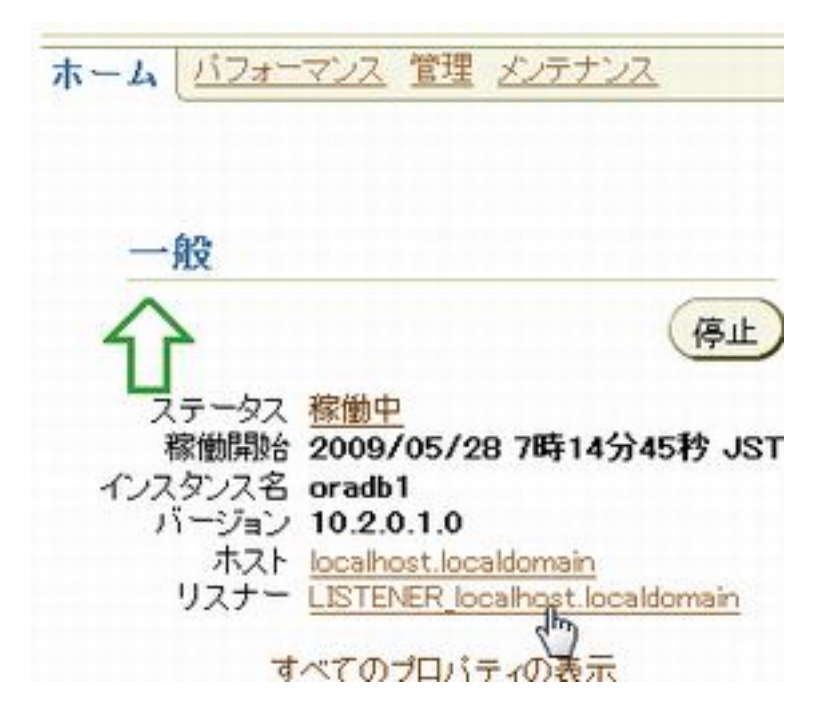

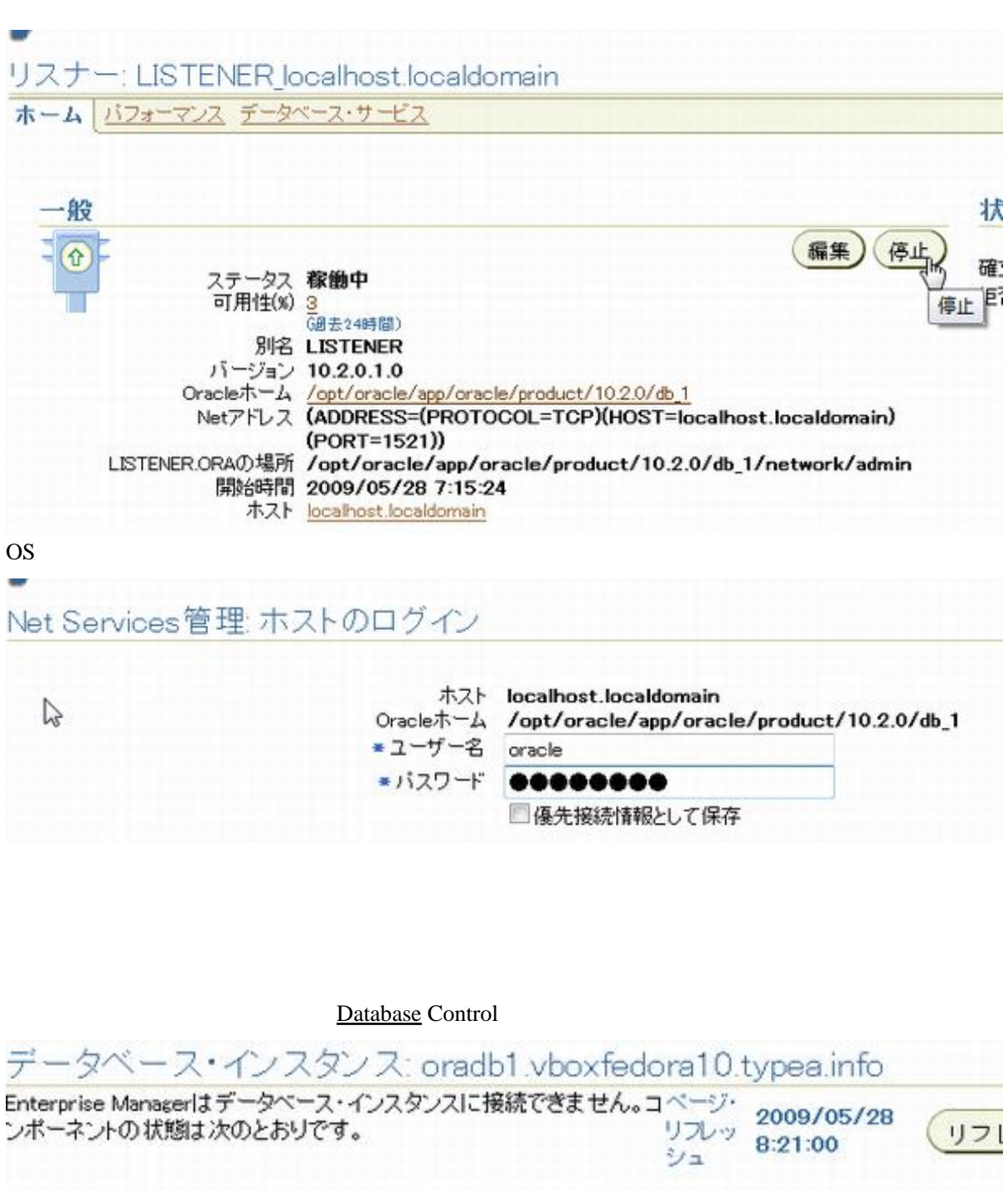

データベース・インスタンス リカバ 詳細 ユーザーが停止を開始し マテータス 停止中 ホスト localhost.localdomain ポート 1521 SD oradb1 Oracleホーム /opt/oracle/app/oracle/product

OS [Oracle](http://typea.info/tips/wiki.cgi?page=Oracle)

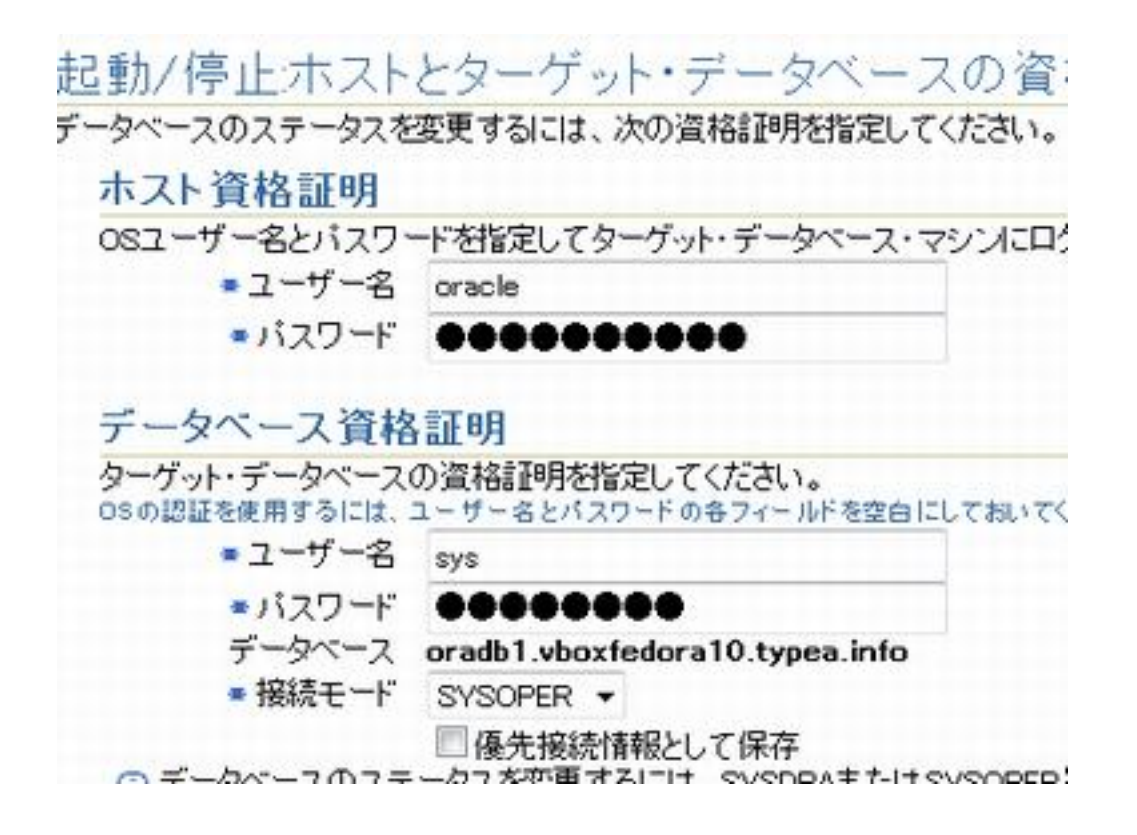

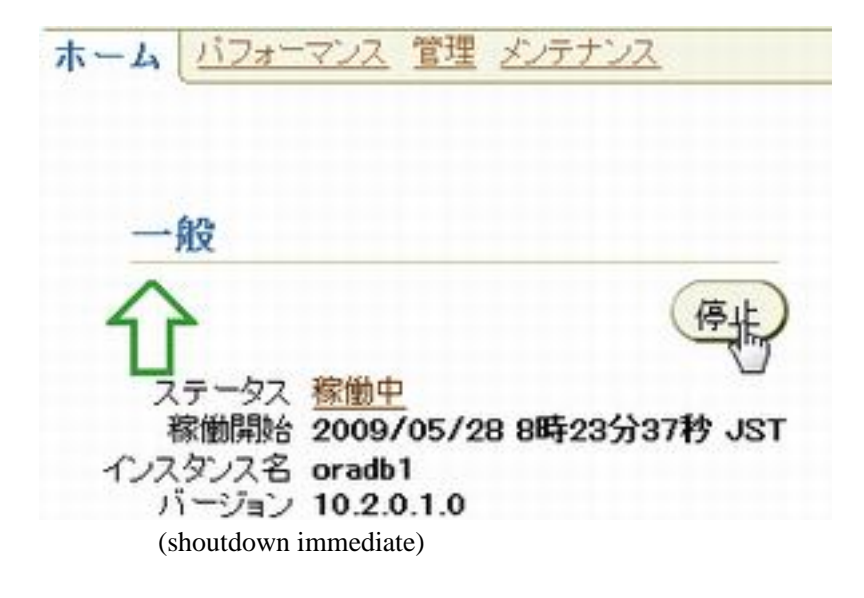

图,起動/停止確認

現行のステータス開く 操作 停止即時 この操作を実行しますか。

 $\mathbb{Z}$ 

## 起動/停止:高度な停止オプション

停止モードを指定してください

◎ 標準 セッションの参照

△ 現在接続しているすべてのユーザーがデータベースから切断されるまで待機

◎トランザクション

トランザクションが完了した後、接続されているすべてのユーザーを切断

◎即時

アクティブなトランザクションをロールバックして、接続しているすべてのユーザーを切断

◎中断

データベース・インスタンスの異常終了によりし、に停止